# **I. PROPORTIONS ou POURCENTAGES :**

# **1) Exemple :**

Dans un lycée, il y a 368 filles et 450 garçons. On voudrait connaitre le pourcentage de filles et de garçons dans ce lycée.

### **2) Définition :**

**Une proportion ou fréquence est le quotient entre le nombre d'éléments de la partie qui nous intéresse et le nombre total d'éléments. C'est un nombre décimal compris entre 0 et 1 ou un pourcentage compris entre 0% et 100%.**

### **3) Remarque :**

**Pour calculer p % d'une quantité, on multiplie cette quantité par**  $\frac{p}{100}$ **.** 

Calculer 20% de 350€.

### **II. EVOLUTIONS : 1) Exemple :**

Un article coûtait 54€ en Janvier 2019.

a) On a décidé, en Juin, de l'augmenter de 20%. Quel est alors son nouveau prix ?

Remarque : Augmenter 54€ de 20% c'est multiplier 54 par ( 1 + …………. ) ……………… est le coefficient multiplicateur.

**1**

b) Voyant que l'article se vendait moins bien, on a décidé, un mois plus tard, de diminuer son prix de 20%. Quel est alors son nouveau prix ?

Remarque : Diminuer 64,80€ de 20% c'est multiplier 64,80 par ( 1 – ……………. ). ……………….. est le coefficient multiplicateur.

c) Si on compare ce dernier prix au prix de Janvier 2019,

on observe une baisse de *………………………………………………………………………………. .* 

*………………………………….. est la variation absolue du prix.*

*A quel pourcentage cette baisse correspond-t-elle ?*

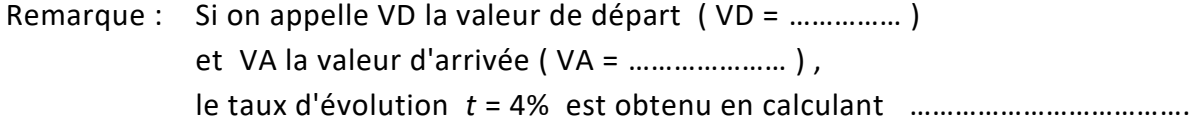

# **2) Définition :**

**Une quantité évolue d'une valeur de départ ou valeur initiale VD vers une valeur d'arrivée ou valeur finale VA.**

**La différence VA – VD est la variation absolue de la valeur.**

**Le taux d'évolution** *t* **de VD à VA est le quotient**  $t = \frac{VA - VD}{VD}$ **.** 

#### **3) Remarques :**

Le taux d'évolution peut être un nombre décimal positif ou négatif.

Si *t* est négatif, il s'agit d'une diminution.

Si *t* est positif, il s'agit d'une augmentation.

Le taux d'évolution va souvent s'exprimer en pourcentage. Il pourra alors dépasser 100%.

### **4) Appliquer un taux d'évolution :**

**Faire subir à une quantité une évolution de taux** *t* **, c'est multiplier cette quantité par le coefficient multiplicateur ( 1 +** *t* **). Augmenter de** *x***% une quantité, c'est multiplier cette quantité par le CM égal à 1 +** *<sup>x</sup>* **<sup>100</sup> . Diminuer de** *x***% une quantité, c'est multiplier cette quantité par le CM égal à**  $1-\frac{x}{100}$ **.** Remarque : Si le CM est inférieur à 1, on a ……………………………………………. Si le CM est supérieur à 1, on a ………………………………………….. Pour retrouver le taux d'évolution on calcule ……………………………………………………. **5) Evolutions successives :** Reprenons l'exemple précédent. De quel pourcentage le prix de départ 54€ a-t-il diminué pour arriver à 51,84€ ? ……….. ………………..  $P_1 =$  ………….  $P_2 =$  ……………..  $P_3 =$  ………………. ……………….. Le CM global est égal à ………………………………… donc CM = …………… = …………………………………… Le CM global est inférieur à 1 donc c'est une ………………….…….. ………………………………………………………………………... C'est une baisse de …………………... **Pour calculer le CM global correspondant à des évolutions successives, on multiplie les différents**

**CM successifs. Pour retrouver le taux d'évolution global, on fait ( CM global – 1 ) 100.**

#### **6) Taux réciproque :**

Reprenons l'exemple précédent.

De quel pourcentage aurait-on du diminuer le prix de 64,80€ pour revenir au prix initial de 54€ ?

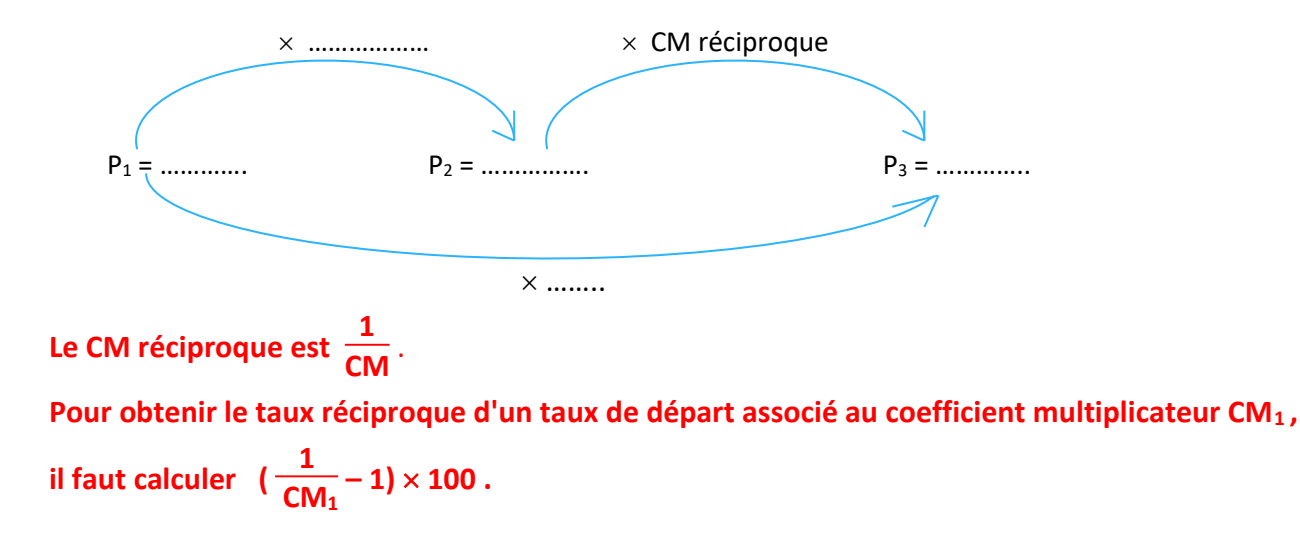